## **Einrichtung eines E-Mail Postfaches**

## 1 **Bitte kreuzen Sie richtig an:**

Bei welchen der nachfolgenden Firmen handelt es sich um Anbieter kostenloser Postfächer? (3/5)

- Yahoo
- $\Omega$  amazon
- $O$  netflix
- $\odot$  freenet
- **⊘** GMX

Was musst du als Erstes tun, bevor du ein Postfach einrichten kannst? (2/5)

- $\Omega$  Einen Antrag stellen
- Die Allgemeinen Geschäftsbedingungen akzeptieren
- O Meine Adressdaten eintragen
- Die Registrierung aufrufen
- Einen Anbieter auswählen

Aus welchen Bestandteilen setzt sich eine E-Mail Adresse zusammen? (3/5)

- Dem Geburtsdatum
- Dem @ Zeichen
- Meinem Namen oder einem Pseudonym
- Der Registrierungsnummer
- Der Adresse des Anbieters

Wozu dient die Angabe der Telefonnummer bei der Registrierung? (1/5)

- O Der Weitergabe von persönlichen Daten
- O Der Registrierbestätigung, wenn die Registrierung erfolgreich abgeschlossen wurde
- Der Feststellung deiner Identität, wenn du dein Passwort vergessen hast und ein neues brauchst
- O Der Feststellung deiner Identität bei der Registrierung
- Der Vergewisserung, dass keine Maschine das E-Mail-Postfach anlegt

Womit wird die Registrierung abgeschlossen? (1/5)

- Virtuelle Unterschrift
- Akzeptieren der Allgemeinen Geschäftsbedingungen
- Telefonanruf zur Identitätsfeststellung
- Durchführung der Sicherheitsabfrage (Capcha)
- Eingabe eines Passwortes

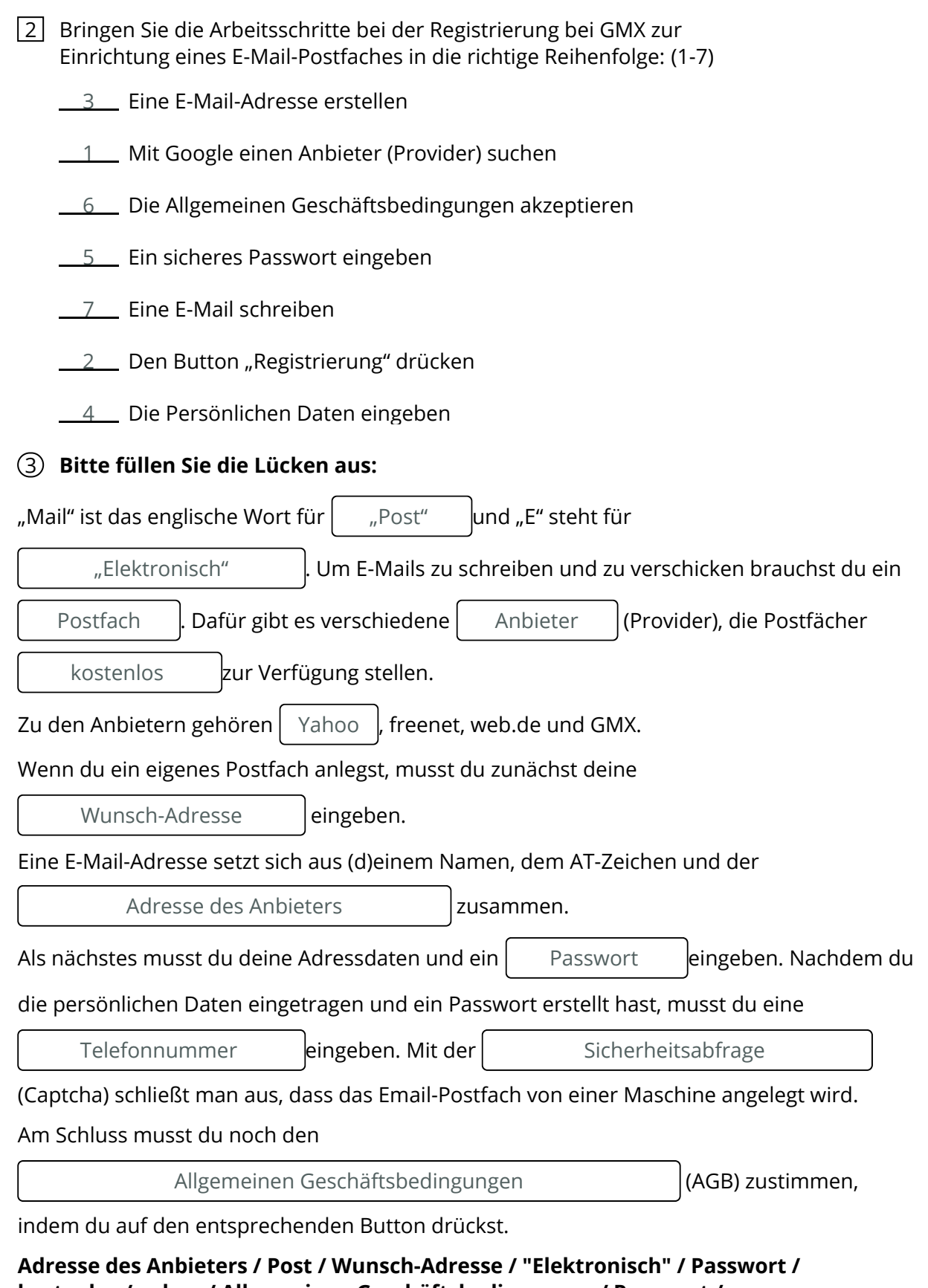

**kostenlos / yahoo / Allgemeinen Geschäftsbedingungen / Passwort / Sicherheitsabfrage / Telefonnummer**

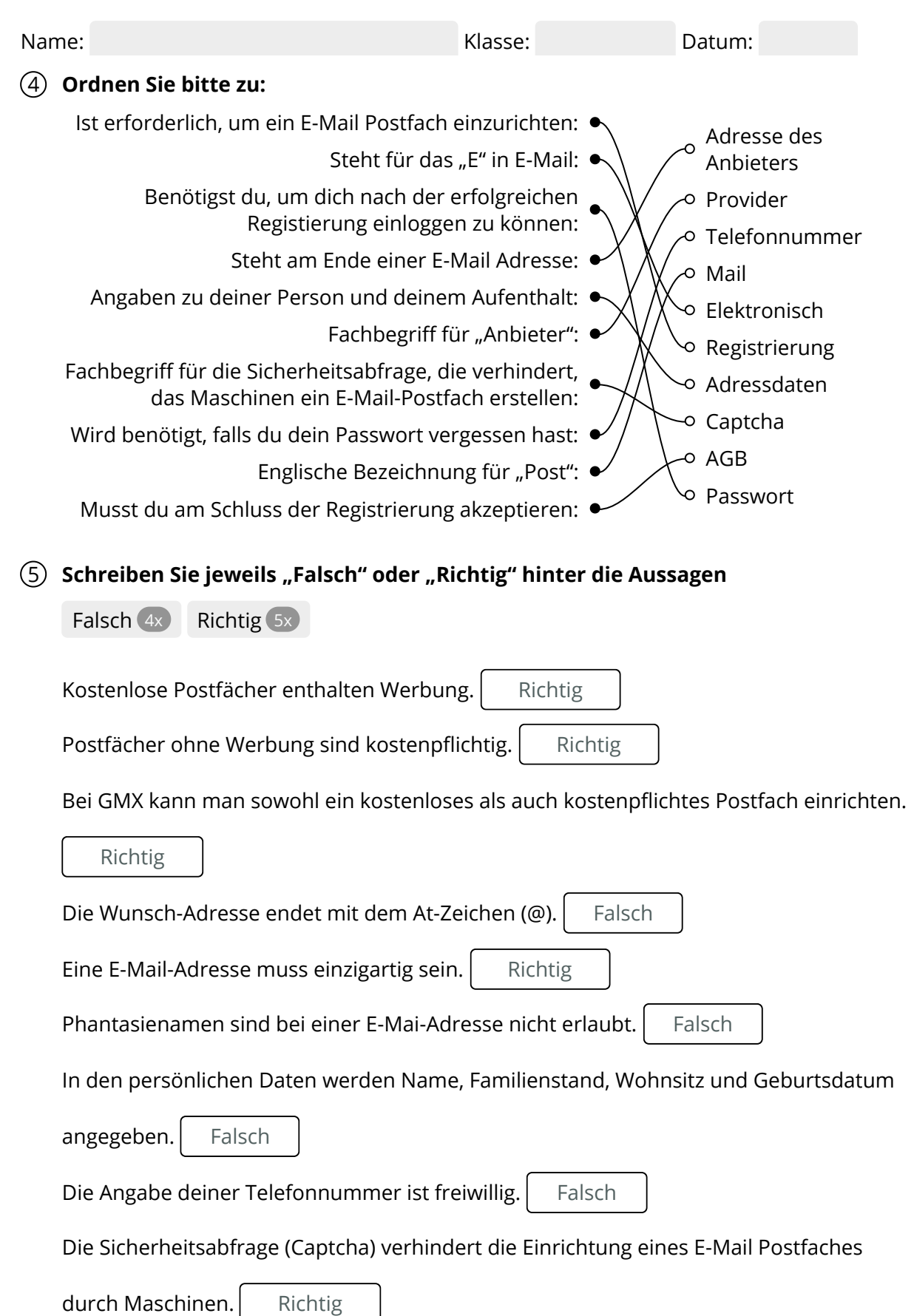

Verkauf.cjd.do@gmail.com

Verkauf.cjd.do@gmail.com

## 7 Finden Sie das Lösungswort, indem Sie das Kreuzworträtsel bearbeiten.  $\sqrt{(W_1^2 \left(\frac{1}{2}\right) \left(\frac{1}{2}\right) \left(\$  $1 F$  $2P$  L Z R  $|$  A E  $3p \mid \left( \begin{matrix} 5 \end{matrix} \right)$  $4<sub>C</sub>$ <sup>5</sup>G  $\begin{array}{|c|c|c|c|c|c|c|c|c|}\n\hline\n^6G & E & B & \boxed{U_2} & R & T & \boxed{S_{12}} & D & \boxed{A_7} & T & U & M\n\end{array}$  $N_3$  | O |  $|(W_1|$  | P | X  $E_{13}$  | V | | O | | T  $\binom{7}{P}$  | O  $\binom{5}{4}$  T | | | | | | | | | |  $\binom{5}{5}$  $[D_8]$  | T |  $[(H_8)$  $E_{10}$  $8A$  G B  $R<sub>g</sub>$ **1** Ein weiterer Anbieter kostenloser E-Mail Postfächer **2** Wird benötigt, um sich in sein E-Mail Postfach einzuloggen 2 Abkürzung für "Postleitzahl" **3** Fachbegriff für den Anbieter eines E-Mail Postfaches **4** Fachbegriff für die Sicherheitsabfrage **5** Ein Anbieter, bei dem man ein kostenloses E-Mail Postfach einrichten kann **6** ▶ Ist Bestandteil der persönlichen Daten, die du eingeben musst, um ein E-Mail Postfach einzurichten **7** ▶ Deutsches Wort für "Mail" 8 Abkürzung für "Allgemeine Geschäftsordnung"

## 6 **Bitte bearbeiten Sie das Kreuzworträtsel:**